<<Windows XP</r></r></r></r></r></r></r></r></r></r/></r/></r/></r/></r/></r/></r/></r/></r/></r/></r/></r/></r/></r/></r/></r/> </r/> </r/> </r/> </r/> </r/> </r/> </r/> </r/> </r/> </r/> </r/> </r/> </r/> </r/> </r/> </r

<<Windows XP >>

- 13 ISBN 9787113049768
- 10 ISBN 7113049761

出版时间:2003-01

页数:443

字数:426000

extended by PDF and the PDF

http://www.tushu007.com

, tushu007.com

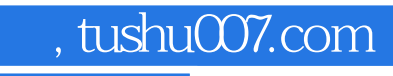

<<Windows XP行家应用百事通>>

Windows XP

Windows XP

 $<<$ Windows XP

1 Windows XP 1 1.1 Windows XP 2 1.1.1 2 1.1.2  $31.2$  10 1.2.1 14 1.2.2 15 1.3  $17 \; 1.31$   $17 \; 1.32$   $18 \; 1.33$   $19 \; 1.34$  $201.4$   $221.41$   $221.42$  WEB  $251.43$  $271.5$   $281.51$   $281.52$   $291.53$  $31\,1.6$   $33\,1.61$   $33\,1.62$  $34 \, 1.63$   $35 \, 1.7 \,$ Windows XP  $37 \, 1.7.1$   $37 \,$  $1.7.2$   $42\,1.7.3$   $44\,1.8$   $47\,1.81$   $47\,1.81$  $1.82$  50 1.83 51 1.84 53 54 2  $5721$   $58 21.1$   $61 21.2$  " guest"  $62 21.3$ 63 2.2 Windows XP 65 2.2.1 66 2.2.2 68 2.2.3 69 69 2.2.1 68 2.2.3 69 69 2.2.3 69 7.1.1  $69$  $2.24$   $70\,2.25$   $71\,2.26$   $11\,2.2.7$  $7223$   $73\,231$   $73\,231$   $73\,232$  " 75 2.3.3 Windows Media Player 8.0  $10\,7624$  77 2.4.1  $77\,242$  80 2.5 81 2.5.1 81 2.5.2 83 2.6  $85\,261$   $85\,262$   $CPU$   $88\,263$   $89\,264$  $93\,265$  94 2.66 5  $97\,267$  98 2.6.8 99 2.7 Windows XP 100 2.7.1 100 2.7.2 Windows XP NTFS 101 2.7.3 107 2.7.4 110 2.7.5 111 2.7.6 112 2.7.7 117 2.7.8 117 117 120 3 Windows XP 121 3.1 PowerToys 122 3.1.1 123 3.1.2 124  $31.3$   $126\,31.4$   $126\,31.5$   $128\,31.6$   $128\,31.7$ a 129 3.1.8 **130 3.1.9** 130 3.1.9 133 3.1.10 134 3.2 Windows  $XP$  135 3.3 138 3.4 144 3.5 145 3.6 / 146 3.7 Windows 147 3.8 148 3.9 https://windows.XP Prefetcher 151 3.11 Windows XP 152 3.12 DLL 153 3.13 154 3.14 155 3.15  $156316$   $158317$   $163318$  $165319$   $166320$   $171321$   $172322$  $173\,322.1$   $173\,322.2$   $174\,322.3$   $175$  $3.22.4$  176  $3.22.5$  176 3.22.25 MAC 178 3.23.1  $178\,323.2$   $178\,324$   $($   $)$   $180$   $181\,4$  $183\,4\,1$   $184\,4\,1.1$   $184\,4\,1.2$   $186\,4\,1.3$  $187\,41.4$   $188\,41.5$   $190\,41.6$   $192\,42$  $192\;421$   $192\;422$   $194\;423$   $195\;424$   $196$ 42.5 1964.3 198 4.3.1 Outlook Express 198 198 4.3.2 Outlook Express 201 4.3.3 Outlook Express 205 4.3.4 Outlook Express 207 4.3.5 IE 210 4.4 Windows XP 213 4.4.1 214 4.4.2 ISO 217 4.4.3 ISO 219 4.5  $222\,4.51$   $222\,4.52$ 226 45.3 Windows XP 229 233 5.1 IIS 236 5.1.1 IIS 236 5.1.2 WEB FTP 239 5.1.3 SMTP 242 5.1.4 246 5.1.5 FTP WEB SMTP 250 5.2 251 5.2.1  $252\,5.2.2$   $253\,5.2.3$   $258\,5.2.4$   $262\,5.2.5$ IE  $263\,5.3$   $266\,5.31$   $266\,5.3.2$   $268\,5.3.3$  $20054$  Windows XP  $27655$   $2805511E$ 

**tushu007.com** 

 $\mu$  tushu007.com .

## $<<$ Windows XP

280 5.5.2 CuteFTP 316 5.5.3 FlashGet 326 5.5.4 QQ 329 5.6 Windows 331 5.6.1 " " 331 5.6.2 " " 333 5.6.3 " " 335 5.6.4 336 5.6.5 TEMP 337 5.6.6 338 5.6.7 338 5.6.8 IE 338 5.6.9 COOKIE 340 5.6.10 Histroy 341 5.6.11 342 5.6.12 342 5.6.13 5.43 5.44 6 Windows XP 345 6.1 ADSL 346 6.2 apr out the Internet 350 6.3 Windows XP 351 6.4  $M_{\text{H}}$  355 6.5  $\text{OE}$   $\text{OE}$  356 6.6  $\text{W}$  358 6.7 Windows XP 358 6.7 Windows XP 用控制台命令有哪些 359 6.7.1 文件操作和目录操作相关的命令 359 6.7.2 系统操作和磁盘操作相关的命 365 6.7.3 370 370 6.8 Windows XP 375 6.8.1 Windows XP  $375.682$  Windows XP  $376.683$  Windows 9x/NT/2000/XP 376 6.8.4 BIOS Windows XP ACPI Windows XP 6.85 Windows XP  $377686$  Windows XP 378 6.8.7 auto 2012 0.8.7 auto 2012 0.8.7 auto 2012 0.8.7 auto 2012 0.8.7 auto 2013 0.8.7 auto 2014 0.8.7 auto 378 6.8.8 Windows XP自带的精美壁纸在哪里? 378 6.8.9 Windows XP  $379.6810$  Modem Windows XP  $3796811$  Windows XP 379 6.8.12 Windows XP 380 6.8.13 Windows XP  $3816814$  QQ Windows XP 381 6.8.15 Windows XP IE 381 6.8.16 MPEG4 AVI Windows Media Player 8.0 381 6.8.17 Mindows XP Norton antivirus 2001 381 6.8.18 PS
Windows XP 382 6.8.19 Windows XP  $382\,68.20$   $33$  Windows XP ? 382 6.8.21 Windows XP NetBEUI 382 6.8.22 Windows XP  $FAT 32$  NTFS 383 6.9 Windows XP 383 6.9.1 383 6.9.2 384 6.9.3 385 6.9.4 Windows 385 6.9.5 386 386 7 Windows 387 7.1 Windows 2000 BSOD 388 7.1.1  $BSOD$  388 7.1.2 388 7.1.3 BSOD 388 7.1.4  $389\,7.2$  Windows  $2000$   $397\,7.21$  Windows  $2000$ 397 7.2.2 Windows 2000 397 7.2.3 2000 397 7.2.4 Windows 2000 Windows 98  $398725$  Windows  $200$ 398 7.2.6 Windows 2000 **Example 1998 7.2.6** Windows 2000  $398$   $7.27$  Windows  $200$ 398 7.2.8 Windows 2000 Outlook Express 2000 7.2.9 Windows 2000 399 7.2.10 399 7.2.11 安装Windows 2000的过程中会提示输入注册号,怎样才能去掉这个过程? 399 7.2.12 Windows  $2000$ 

 $<<$ Windows XP $>>$ 

, tushu007.com

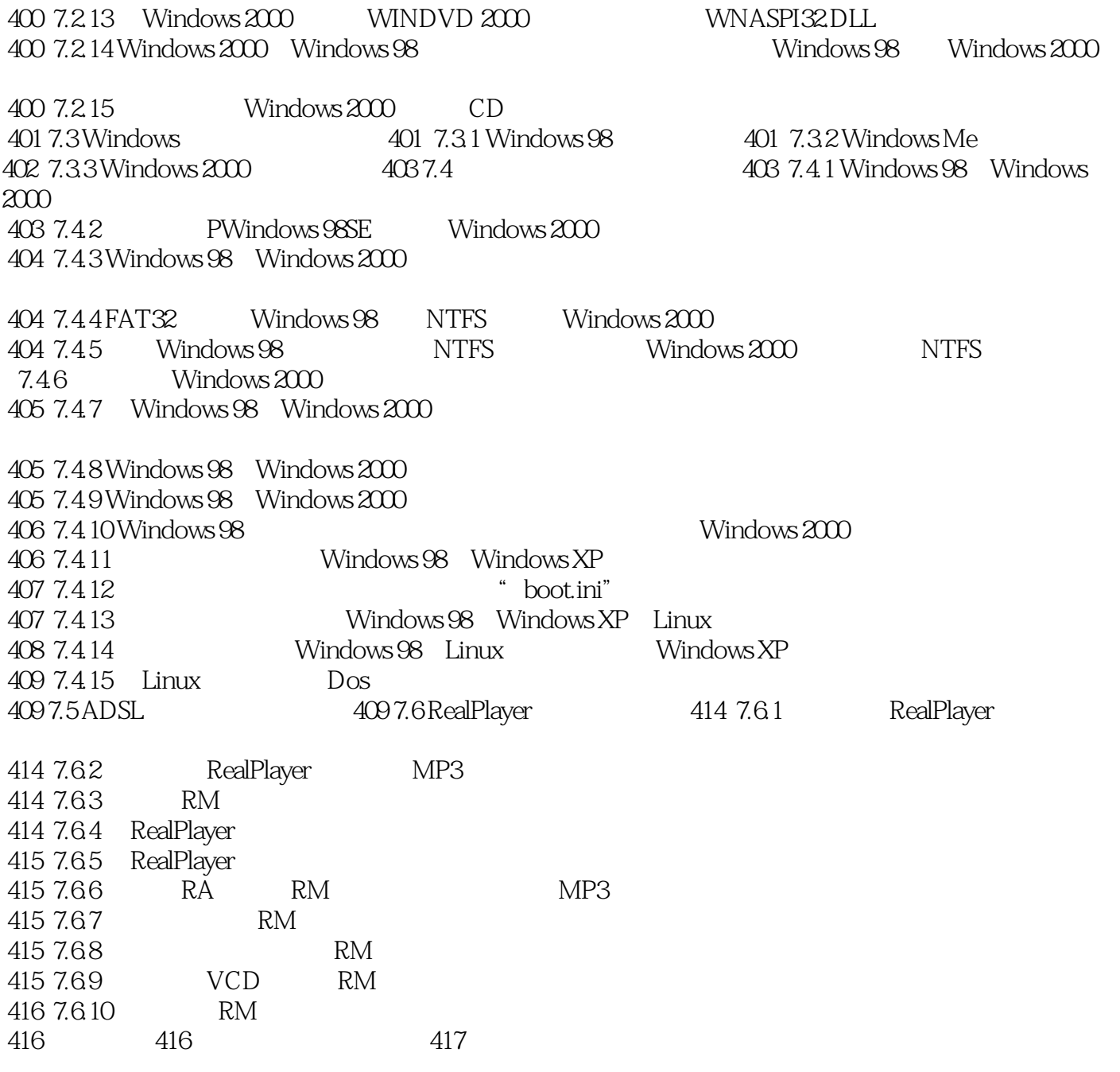

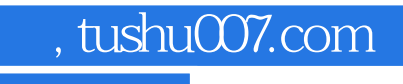

## $<<$ Windows XP $>>$

本站所提供下载的PDF图书仅提供预览和简介,请支持正版图书。

更多资源请访问:http://www.tushu007.com